#### **Федеральное государственное бюджетное образовательное учреждение высшего образования «РОССИЙСКАЯ АКАДЕМИЯ НАРОДНОГО ХОЗЯЙСТВА И ГОСУДАРСТВЕННОЙ СЛУЖБЫ ПРИ ПРЕЗИДЕНТЕ РОССИЙСКОЙ ФЕДЕРАЦИИ»**

Сибирский институт управления – филиал РАНХиГС

Факультет государственного и муниципального управления

Кафедра управления персоналом

УТВЕРЖДЕНА

кафедрой управления персоналом

Протокол от «04» сентября 2019 г.

N<sup>o</sup>2

## **РАБОЧАЯ ПРОГРАММА ДИСЦИПЛИНЫ**

## **Введение в технологию обучения (ФТД.В.3)**

Краткое наименование дисциплины – ВТО

по направлению подготовки – 38.03.03 Управление персоналом

направленность (профиль): «Управление персоналом государственной служ-

бы»

квалификация выпускника – Бакалавр

формы обучения – очно-заочная, заочная

Год набора – 2020

Новосибирск, 2019

## **Авторы–составители:**

доцент, к.и.н., Зубов Владимир Евгеньевич доцент Зенков Максим Юрьевич Заведующий кафедрой управления персоналом, к.психол.н, доцент И.В. Доронина

# СОДЕРЖАНИЕ

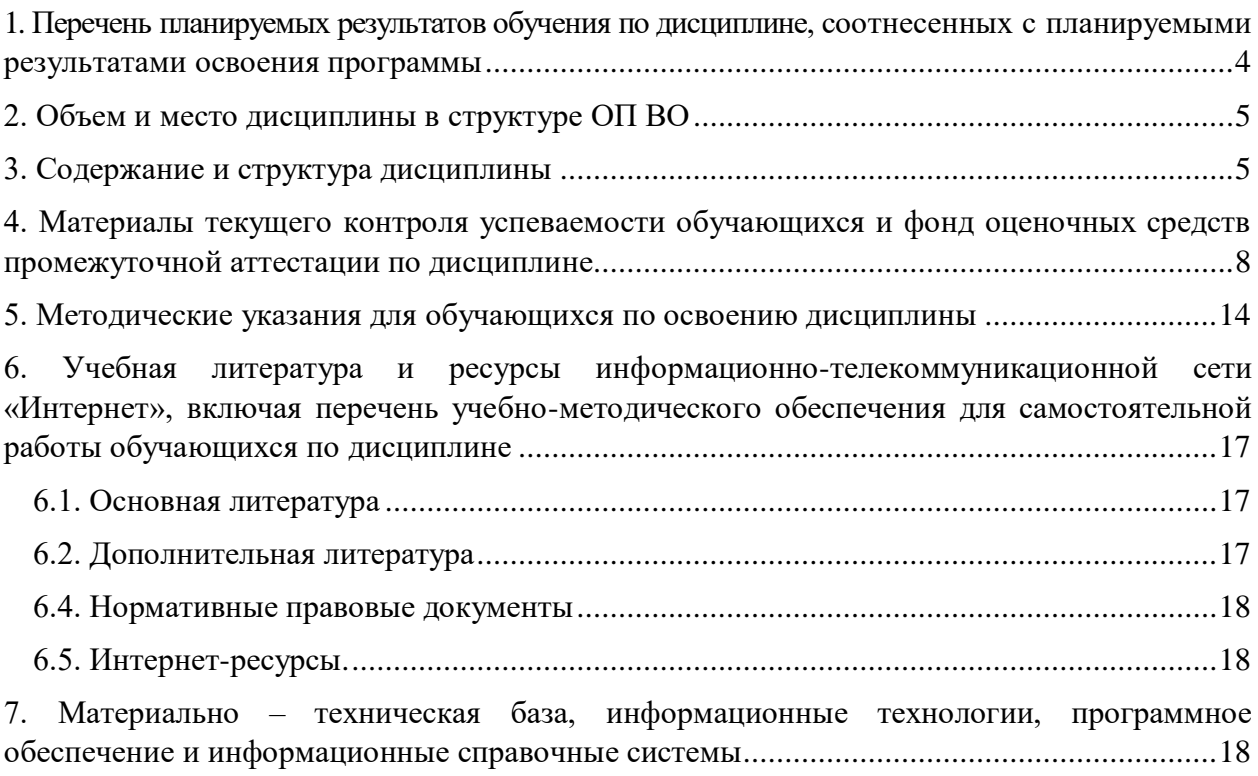

#### <span id="page-3-0"></span>1. Перечень планируемых результатов обучения по дисциплине, соотнесенных с планируемыми результатами освоения образовательной программы

1.1. Дисциплина ФТД.3 «Введение в технологию обучения» является факультативной, используется на заочной форме обучения с частичным применением ЭО, ДОТ и обеспечивает овладение следующими компетенциями с учетом этапа:

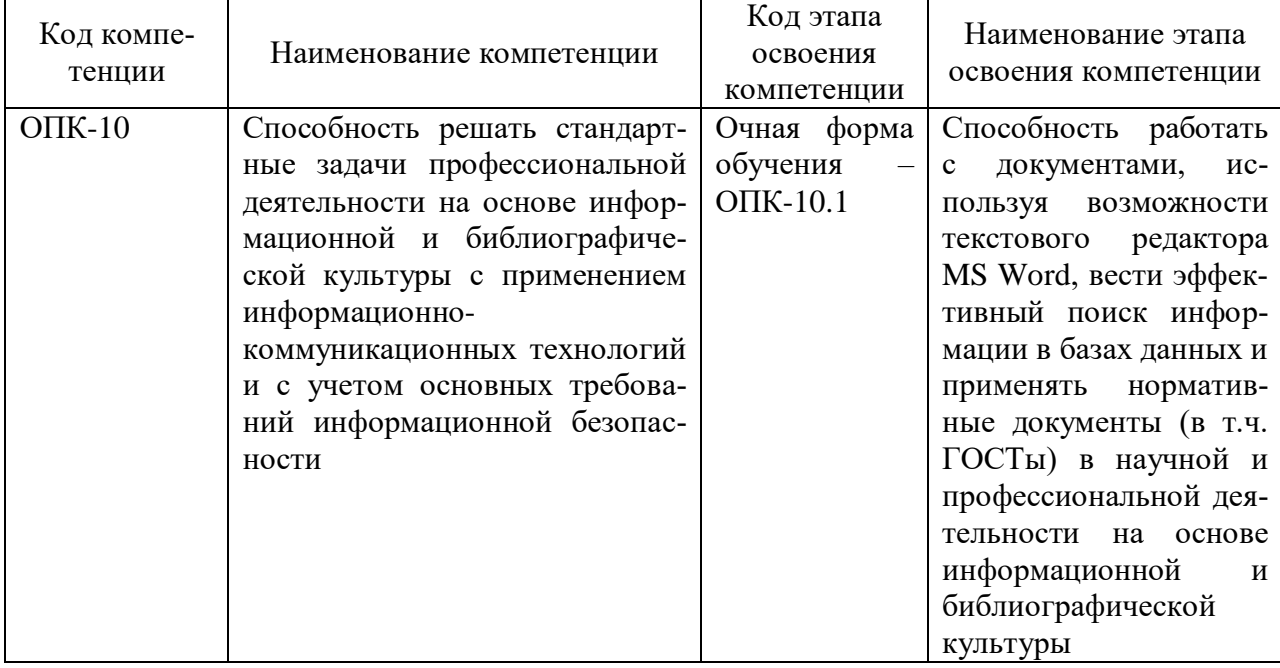

1.2. В результате освоения дисциплины у студентов должны быть сформированы:

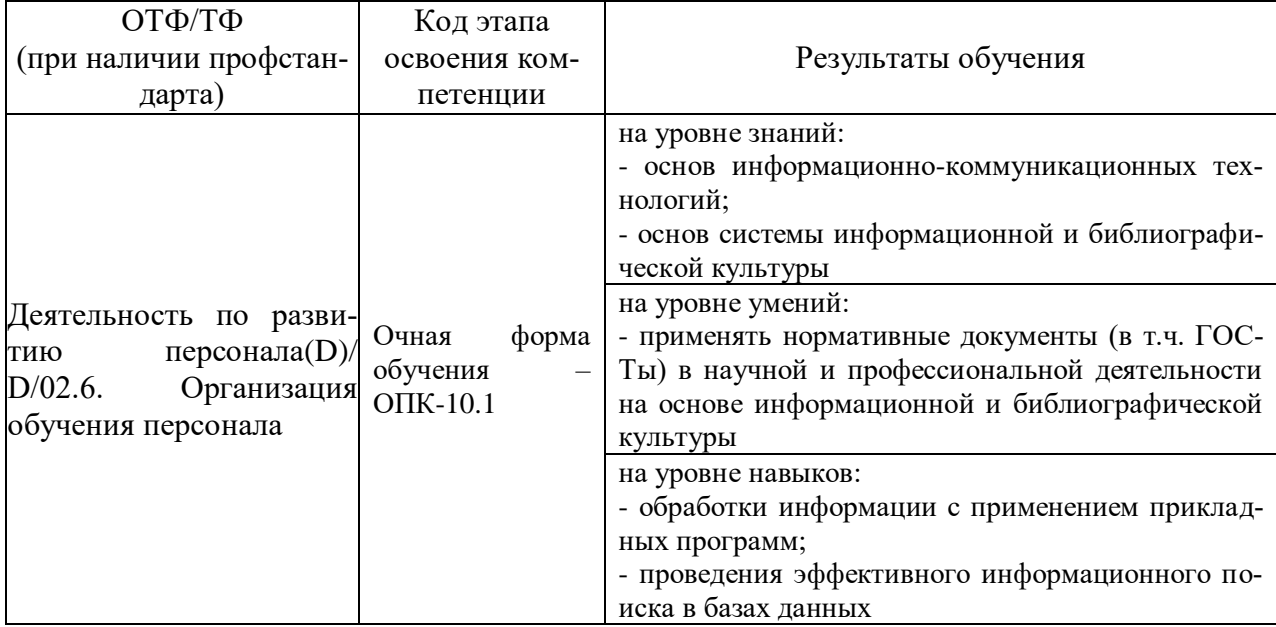

### <span id="page-4-0"></span>**2. Объем и место дисциплины в структуре ОП ВО Объем дисциплины**

Общая трудоемкость дисциплины составляет 1 З.Е.

Количество академических часов, выделенных на контактную работу с преподавателем 6 часов; на самостоятельную работу обучающихся – 26 ч..

### **Место дисциплины в структуре ОП ВО**

Дисциплина ФТД.3 «Введение в технологию обучения» (индекс ФТД.3) изучается: – студентами заочной формы обучения (ЭО, ДОТ) на первом курсе.

Дисциплины, которые реализуются после изучения данной дисциплины:

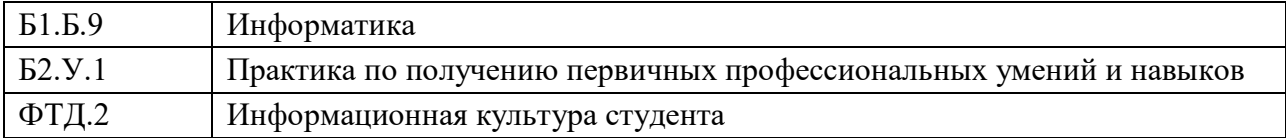

<span id="page-4-1"></span>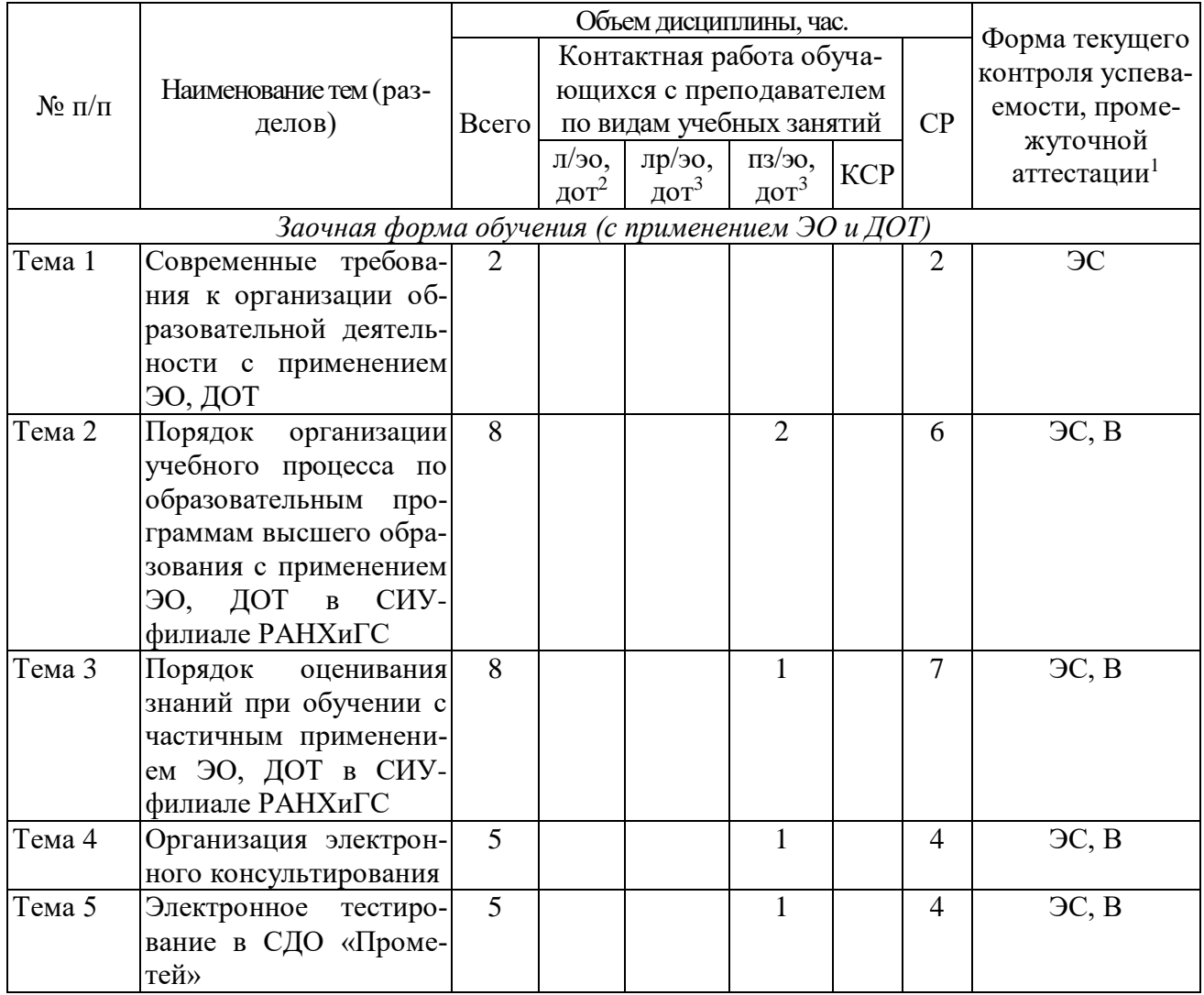

### **3. Содержание и структура дисциплины**

 $\overline{a}$ 

<sup>1</sup> ЭС- электронный семинар, В - вебинар

<sup>2</sup> При применении электронного обучения, дистанционных образовательных технологий в соответствии с учебным планом

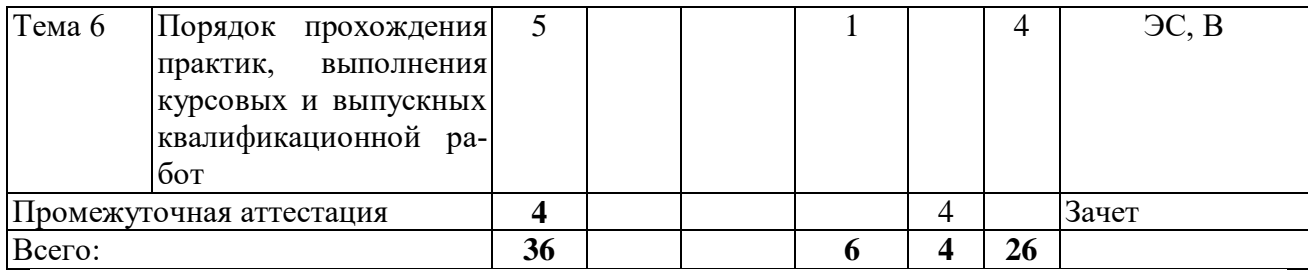

#### **Содержание дисциплины**

#### *Тема 1. Современные требования к организации образовательной деятельности с применением ЭО, ДОТ*

Эволюция технологий обучения. Появление и развитие технологий электронного и дистанционного обучения.

Законодательство об образовании в России и использование дистанционных образовательных технологий.

Порядок применения организациями, осуществляющими образовательную деятельность, электронного обучения, дистанционных образовательных технологий при реализации образовательных программ. Права и обязанности образовательной организации. Права и обязанности обучающихся.

#### *Тема 2. Порядок организации учебного процесса по образовательным программам высшего образования с применением электронного обучения на факультете заочного и дистанционного обучения в СИУ-филиале РАНХиГС*

Учебный план, его структура.

ПКЗ, курсовая работа, электронный семинар, электронное экзаменационное тестирование, электронное консультирование.

Итоговая государственная аттестация и практики. Междисциплинарный государственный экзамен, подготовка и защита выпускной квалификационной работы.

Электронная образовательная среда, ее структура. СДО «Прометей», ее назначение. Организация доступа к электронной образовательной среде, идентификация обучающегося.

Вебинары: порядок их проведения, взаимодействие с преподавателем-тьютором.

Образовательный веб-портал ФЗДО. Личный кабинет обучающегося на вебпортале ФЗДО: функциональные возможности, организация работы и идентификация обучающегосся.

Система оценивания знаний. Итоговая оценка, ее структура.

Академическая задолженность и ее устранение. Порядок досдачи дисциплин. Договор на обучение и его условия.

#### *Тема 3. Порядок оценивания знаний обучающихся с применением электронного обучения в СИУ-филиале РАНХиГС*

Промежуточная и итоговая оценка. Шкала баллов, удельный вес различных видов работ в итоговой оценке. Порядок перевода баллов в оценку. Порядок оценивания результатов электронного тестирования. Порядок пересдачи неудовлетворительного результата по дисциплине.

Формы контроля в электронном обучении. Порядок выполнения и отправки ПКЗ, сроки проверки ПКЗ, структура протокола проверки ПКЗ.

Порядок прохождения электронного семинара, проверка ответов на вопросы электронного семинара, общие требования к ответам в ходе семинара, оценка результатов семинара, порядок устранения академической задолженности по электронному семинару; оформление материалов электронного семинара; ознакомление с результатами проведения семинара.

#### *Тема 4. Организация электронного консультирования*

Виды консультирования. Ответственные за проведение консультирование. Консультирование специалиста ФЗДО. Консультирование преподавателя кафедры. Консультирование в ходе проведения электронного семинара. Итоговое консультирование. Консультирование на форуме ФЗДО. Консультирование преподавателя-тьютора.

Работа с вопросами обучающихся.

#### *Тема 5. Электронное тестирование в СДО «Прометей»*

Назначение электронного тестирования. Место электронного тестирования в учебном процессе.

Виды тестовых заданий («один из многих», «поле ввода», «соответствие», «упорядочение», «область на рисунке», «несколько пропущенных слов»).

Тестирование для самопроверки и итоговое тестирование. Порядок допуска к электронному тестированию. Продолжительность тестирования. Мето тестирования в итоговой оценке по дисциплине.

#### *Тема 6. Порядок прохождения практик, выполнения курсовых и выпускной квалификационной работ*

Назначение курсовой работы. Публикация тематики курсовых работ по дисциплине. Выбор темы курсовой работы. Порядок работы с преподавателем при выполнении курсовой работы. Общие требования к оформлению курсовой работы. Содержание и структура курсовой работы. Введение и его структура. Основная часть и ее структура. Заключение и его структура. Библиографический список и организация цитирования источников, правила оформления цитат и библиографического списка. Размещение проекта курсовой работы в личном кабинете на веб-портале ФЗДО. Рецензирование и защита курсовой работы.

Значение практик в учебном процессе. Виды практик. Выбор места прохождения практики. Закрепление руководителя практики. Оформление документов по практике, подготовка и размещение отчета о практике.

Роль выпускной квалификационной работы в итоговой государственной аттестации. Выбор темы выпускной квалификационной работы и места преддипломной практики. Закрепление руководителя выпускной квалификационной работы. Задание на выпускную квалификационную работу, график подготовки выпускной квалификационной работы. Требования к структуре и содержанию выпускной квалификационной работы. Структура введения выпускной квалификационной работы. Структура основной части выпускной квалификационной работы. Библиографический список и организация цитирования, требования к оформлению цитат и библиографического списка. Оформление текста выпускной квалификационной работы. Размещение проекта выпускной квалификационной работы в личном кабинете на веб-портале ФЗДО. Предзащита выпускной квалификационной работы. Проведение проверки выпускной квалификационной работы на антиплагиат. Защита выпускной квалификационной работы.

### <span id="page-7-0"></span>**4. Материалы текущего контроля успеваемости обучающихся и фонд оценочных средств промежуточной аттестации по дисциплине**

4.1. Формы и методы текущего контроля успеваемости и промежуточной аттестации.

4.1.1. В ходе реализации дисциплины «Введение в технологию обучения» ФТД 3 используются следующие методы текущего контроля успеваемости обучающихся:

Методы текущего контроля для заочной формы обучения (с применением ЭО и ДОТ)

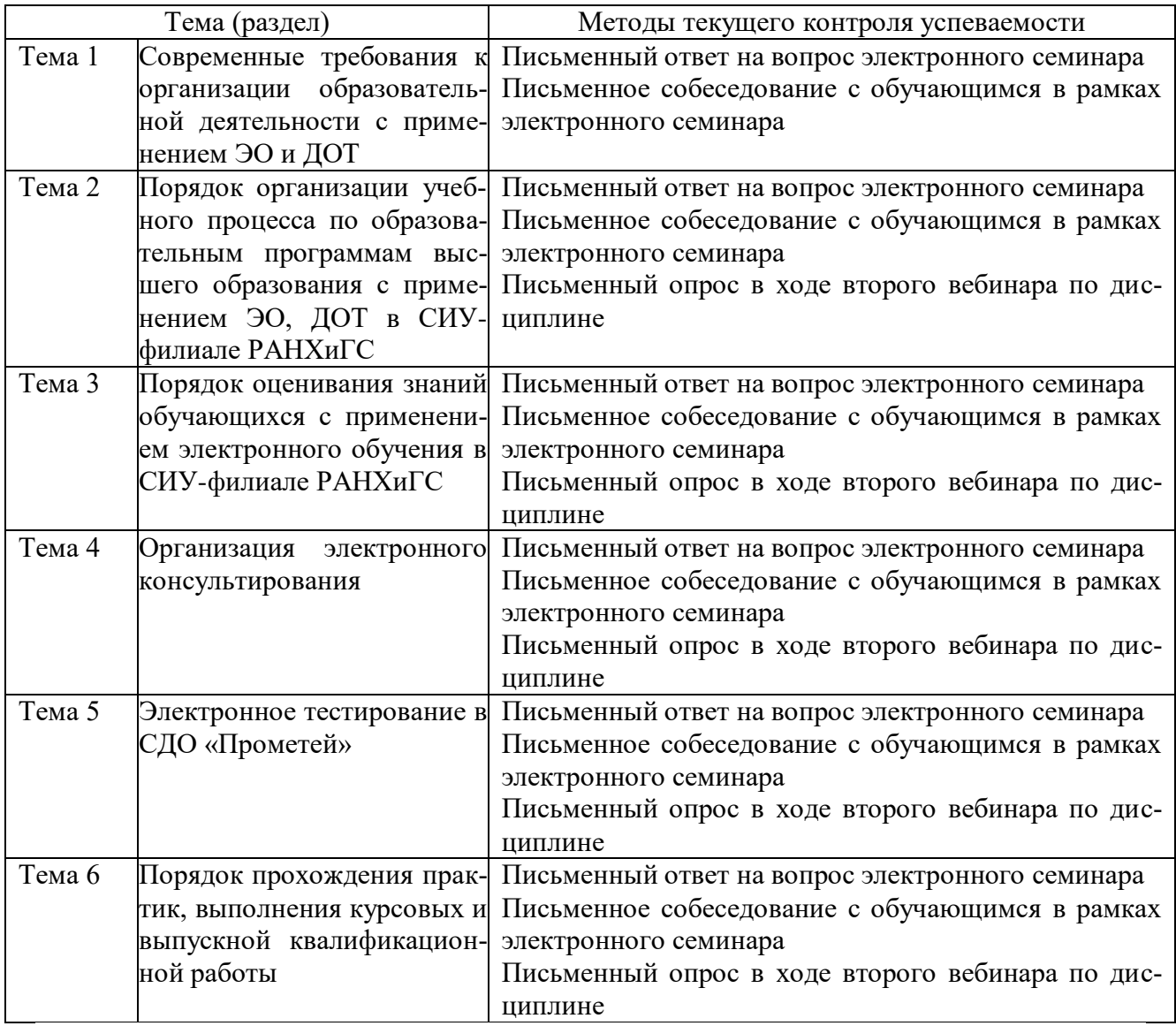

4.1.2. Зачет проводится в выполнения ПКЗ и электронного тестирования с использованием специализированного программного обеспечения.

## 4.2. Материалы текущего контроля успеваемости

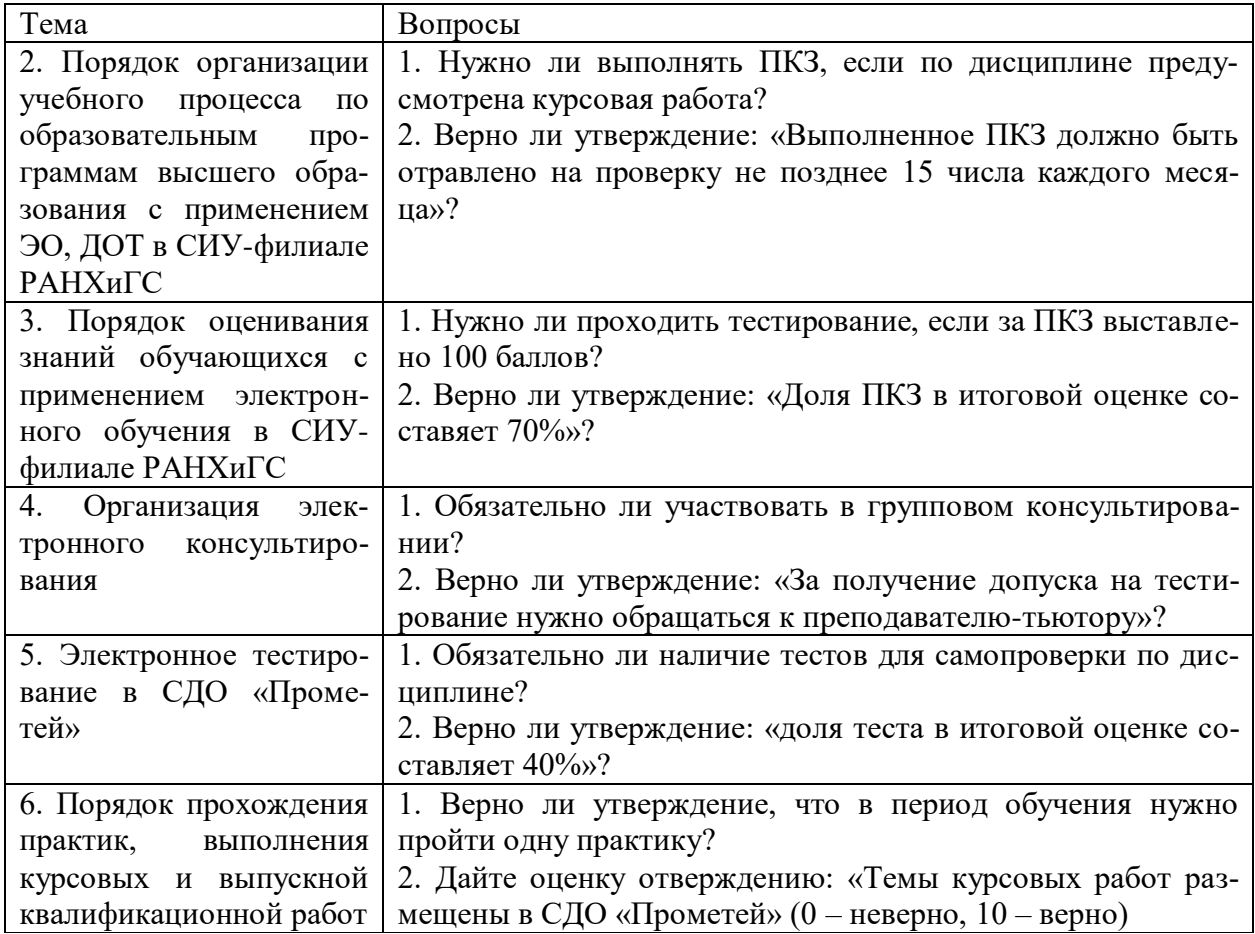

### **4.2.1. Примерные вопросы для опроса (в ходе второго вебинара)**

### **4.2.2. Примерные задания для электронного семинара**

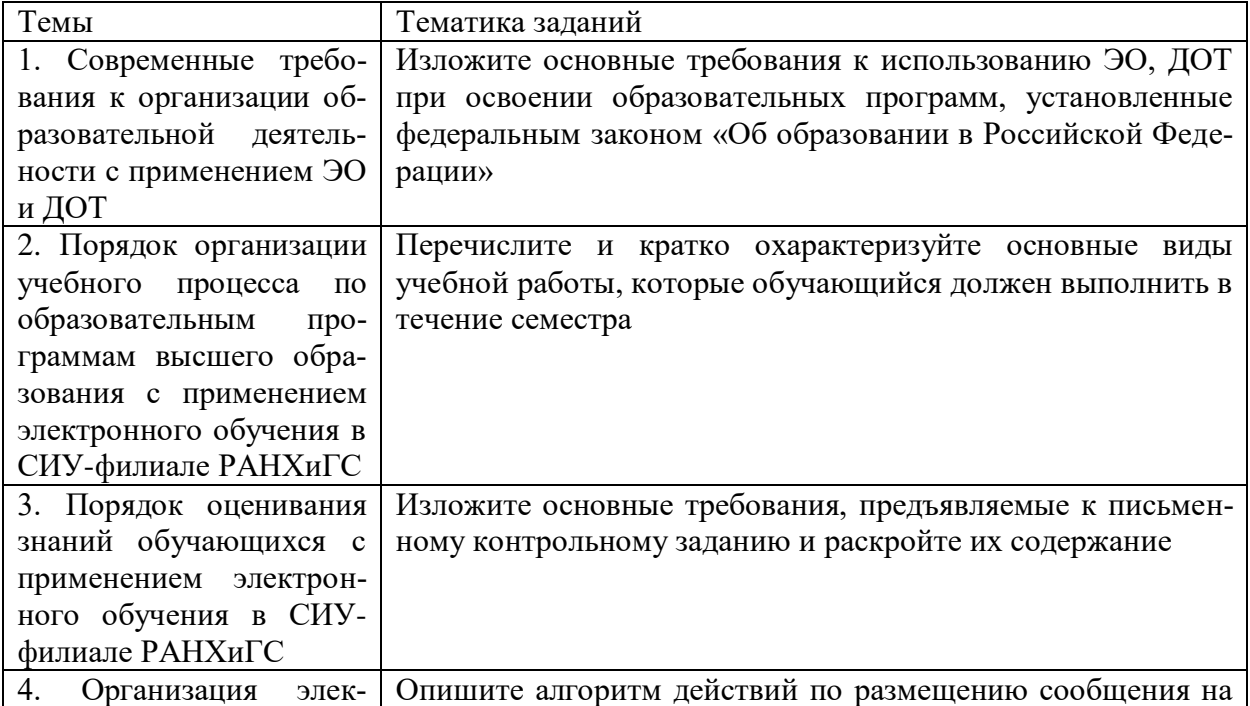

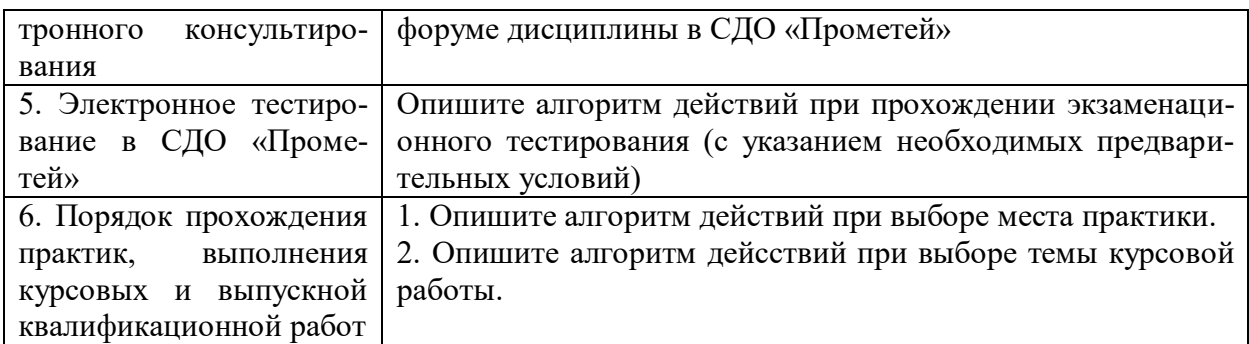

### 4.2.3. Примерные варианты письменных контрольных заданий (для заочной формы обучения с применением ЭО, ДОТ)

При выполнении ПКЗ ставится задача формирования навыков работы с базами данных, электронными сервисами СДО «Прометей», веб-портала ФЗДО СИУ-филиала РАНХиГС, используемыми при организации учебного процесса.

Создайте, оформите в соответствии с требованиями «Положения о письменном контрольном задании по учебной дисциплине образовательной программы с частичным применением электронного обучения, дистанционных образовательных технологий на факультете заочного и дистанционного обучения Сибирского института управления - филиала РАНХиГС» ПКЗ и отправьте его на проверку преподавателю тьютору.

### 4.3. Оценочные средства промежуточной аттестации.

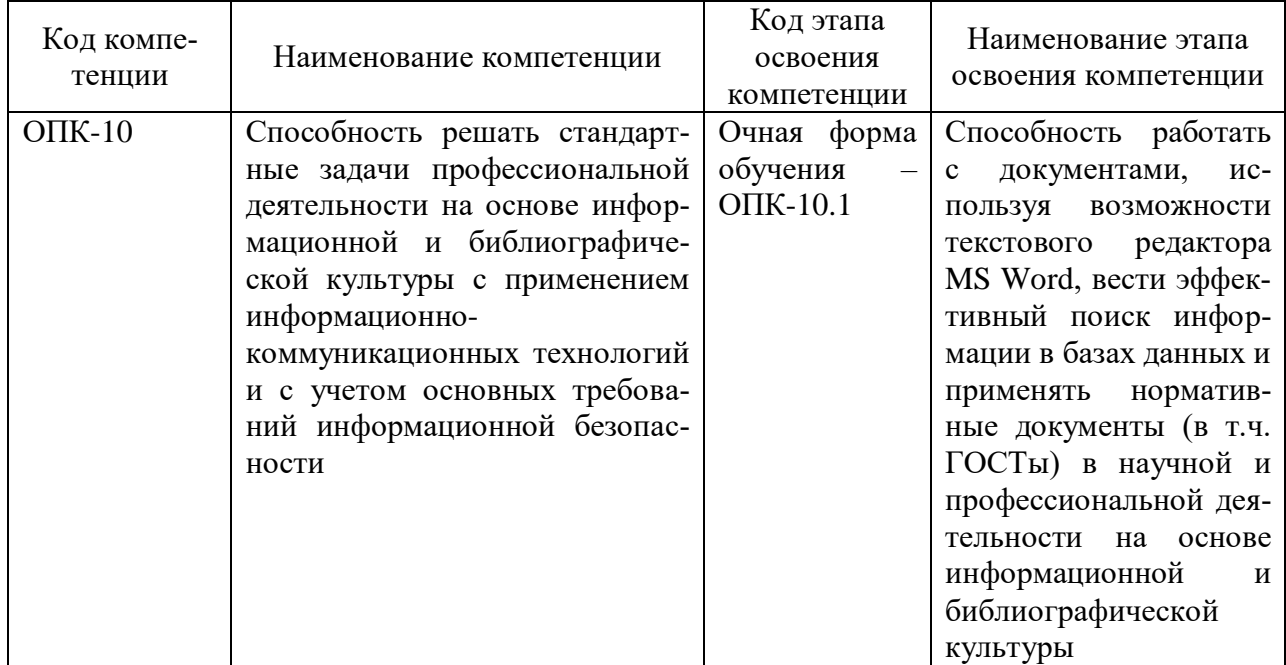

#### 4.3.1. Формируемые компетенции

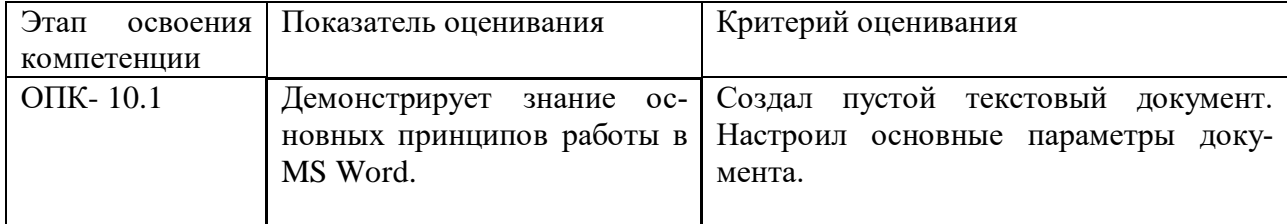

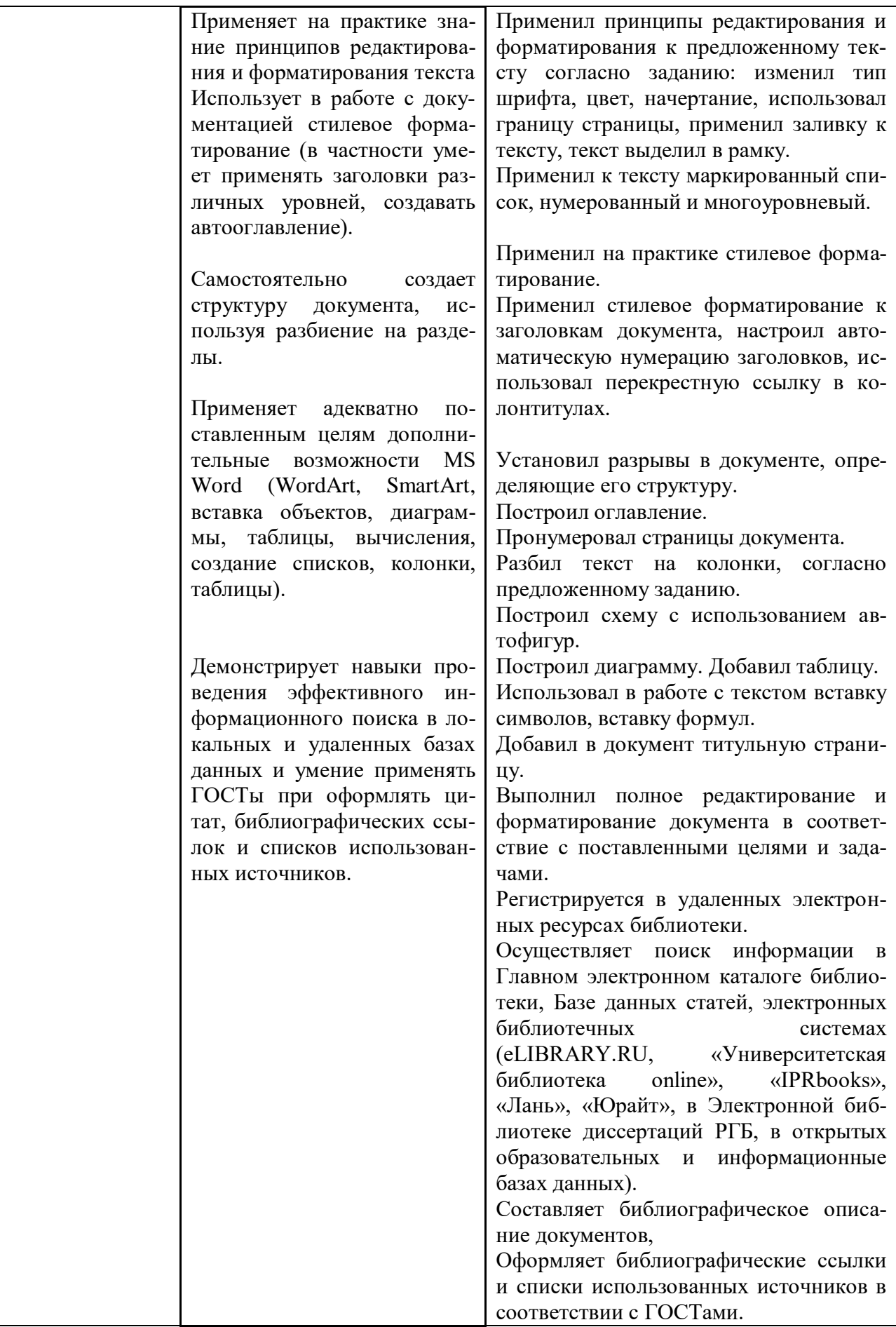

### **4.3.2. Примерные варианты тестовых заданий (для заочной формы обучения с применением ЭО, ДОТ)**

*Выберите несколько вариантов ответов:*

1. В ходе электронного обучения на ФЗДО предусмотрены виды занятий:

\*вебинар

\*электронный семинар

электронная лекция

электронный коллоквиум.

*Выберите несколько вариантов ответов:*

2. Обучающемуся, для обеспечения доступа к электронным образовательным ресурсам необходимы:

\*веб-камера,

\*наушники;

\*микрофон;

графический редактор;

программа для редактирования видео;

программа для редактирования видео.

*Выберите один вариант ответов:*

3. Доступ к темам курсовых и контрольных работ осуществляется через

\*Web-портал ФЗДО

Электронную библиотеку СИУ

систему "Прометей"

электронную ведомость

*Выберите несколько вариантов ответов:*

4. Допуск к электронному тестированию по дисциплинам первого модуля осуществляется при условии

\*сдачи ПКЗ

\*прохождения электронного семинара

допуска преподавателем

наличия разрешения от организатора

*Выберите несколько вариантов ответов:*

5. Учебно-методическая помощь при выполнении курсовой работы оказывается обучающемуся через

\*сервис веб-портала;

\*преподавателя-тьютора;

путем личной консультаци в центре доступа

*Выберите один вариант ответов:*

6. Письменное контрольное задание пересылается на проверку через

 $*$ wев – портал

электронную почту на сервер

электронную почту преподавателю

через систему «Прометей»

*Выберите один вариант ответов:*

7. Студент выполнил ПКЗ 2 ноября. Оно должно быть отправлено на проверку

\*1 декабря

3 ноября

до 1 декабря

в любой день до начала тестирования.

*Выберите один вариант ответов:*

8. Для прохождения повторного тестирования обучающийся должен получить индивидуальную ведомость и

\*допуск

*Выберите один вариант ответов:*

9. Устранение академической задолжности должно быть завершено

\*в течение года с момента ее образования

в текущем учебном году

летом, после окончания учебного года

на каникулах

*вставьте пропущенное слово*

10. Государственная итоговая аттестация выпускников включает защиту выпускной ква-

лификационной работы и

\*государственный экзамен

*Выберите один вариант ответов:*

11. Семестрами, на которые, как правило, планируется досдача дисциплин, это

\*3-4

1-2

2-3

4-5

семестр, предшествующий итоговой аттестации

*Выберите один вариант ответов:*

12. Максимальное количество баллов, которое может быть выставлено по какой-либо из форм контроля составляет

\*100

50

200

75

150

Шкала оценивания.

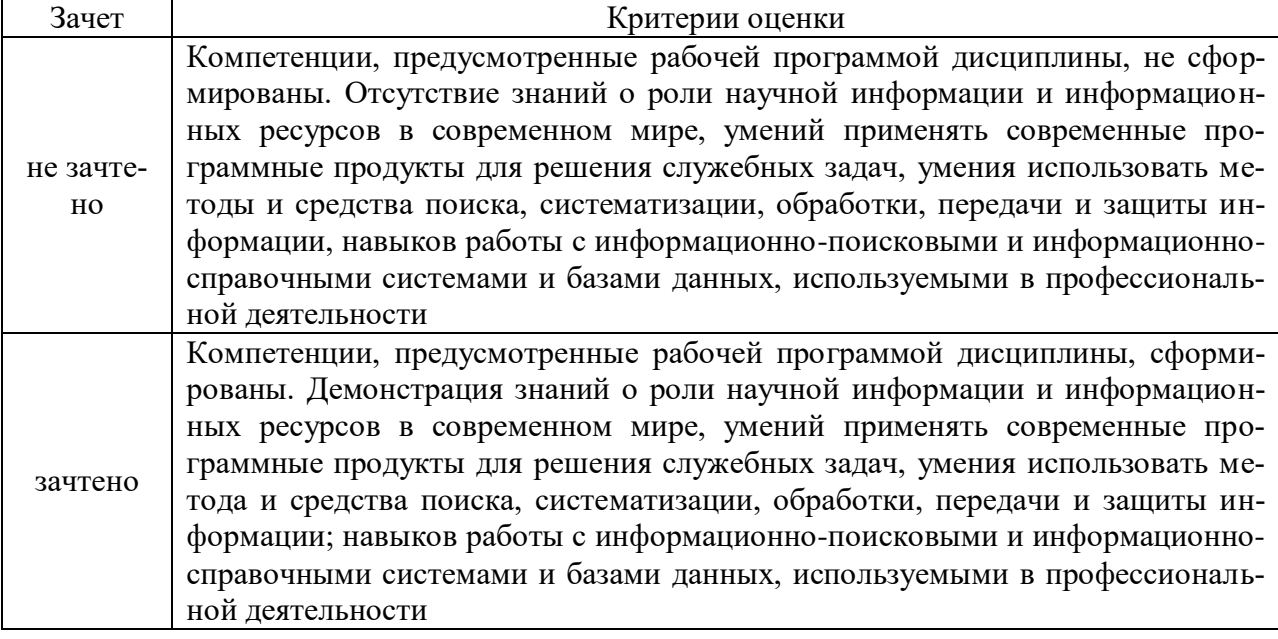

4.4. Методические материалы промежуточной аттестации

Промежуточная аттестация в форме зачета для заочной формы обучения с частичным применением ЭО, ДОТ проводится в виде электронного тестирования с использованием электронной информационно-образовательной среды и системы дистанционного

обучения «Прометей». Результат промежуточной аттестации выставляется в электронную зачетную книжку студента и оценивается «не зачтено», «зачтено».

Условием допуска к зачету является выполнение всех установленных календарным учебным графиком вилов работ: участие в вебинаре по лисциплине, электронном семинаре, выполнение письменного контрольного задания. Результаты выполнения письменного контрольного задания фиксируются в баллах. Тестирование проводится в СДО «Прометей» в соответствии с установленными требованиями. Итоговый тест формируется автоматически из базы тестовых заданий по дисциплине. Проверка результатов тестирования осуществляется автоматически. Результат тестирования фиксируется в баллах (по 100балльной шкале).

Для обучающихся с ограниченными возможностями здоровья и в соответствии с медицинскими показаниями, зачет может быть проведен в устной (письменной) форме по согласованию с преподавателем.

Итоговая оценка по дисциплине рассчитывается автоматически на основе формулы:  $\Sigma = \Pi K3 \times 0.4 + TECT \times 0.6$ 

При этом применяется следующая шкала перевода из 100-балльной шкалы в 4-х балльную:

 $0 - 40$  баллов – «не зачтено»;

41 и более баллов – «зачтено».

#### <span id="page-13-0"></span>5. Методические указания для обучающихся по освоению дисциплины

5.1. Методические указания по организации самостоятельной работы

Целью самостоятельной работы студентов при изучении дисциплины «Введение в технологию обучения» является:

– закрепление, расширение и углубление теоретических знаний, полученных студентами на аудиторных занятиях;

- формирование умений и навыков для будущей эффективной самостоятельной профессиональной деятельности;

- развитие у студентов самостоятельности, организованности, творческой активности, потребности развития познавательных способностей.

Самостоятельная работа включает следующие виды деятельности:

- изучение дополнительного учебного материала.

В процессе выполнения самостоятельной работы студентам рекомендуется руководствоваться учебной, периолической, научно-технической и справочной литературой, содержащейся в библиотеке института, Интернет-ресурсами, настоящими методическими рекомендациями.

5.2. Методические обучающихся указания ДЛЯ  $\mathbf c$ ограниченными возможностями здоровья

Обучающиеся из числа инвалидов и лиц с ограниченными возможностями здоровья имеют возможность изучать дисциплину по индивидуальному плану, согласованному с преподавателем и деканатом.

Освоение дисциплины инвалидами и лицами с ограниченными возможностями здоровья осуществляется с использованием средств обучения общего и специального назначения.

При освоении дисциплины инвалидами и лицами с ограниченными возможностями здоровья по индивидуальному плану предполагаются: изучение дисциплины с использованием информационных средств; индивидуальные консультации с преподавателем (разъяснение учебного материала и углубленное изучение материала), индивидуальная самостоятельная работа.

В процессе обучения студентам из числа инвалидов и лиц с ограниченными возможностями здоровья информация предоставляется в формах, адаптированных к ограничениям их здоровья и восприятия информации:

Для лиц с нарушениями зрения:

– в печатной форме увеличенным шрифтом,

– в форме электронного документа (с возможностью увеличения шрифта).

В случае необходимости информация может быть представлена в форме аудиофайла.

Для лиц с нарушениями слуха:

– в печатной форме,

– в форме электронного документа.

Для лиц с нарушениями опорно-двигательного аппарата:

– в печатной форме,

– в форме электронного документа.

Данный перечень может быть конкретизирован в зависимости от контингента обучающихся.

Индивидуальные консультации с преподавателем проводятся по отдельному расписанию, утвержденному заведующим кафедрой (в соответствии с индивидуальным графиком занятий обучающегося).

Индивидуальная самостоятельная работа обучающихся проводится в соответствии с рабочей программой дисциплины и индивидуальным графиком занятий.

Текущий контроль по дисциплине осуществляется в соответствии с фондом оценочных средств, в формах, адаптированных к ограничениям здоровья и восприятия информации обучающихся.

#### 5.3. Методические указания по решению тестовых заданий

Тест – это объективное стандартизированное измерение, поддающееся количественной оценке, статистической обработке и сравнительному анализу. Тест состоит из конечного множества тестовых заданий, которые предъявляются в течение установленного промежутка времени в последовательности, определяемой алгоритмом тестирующей программы.

В базе тестовых заданий используются следующие формы тестовых заданий: задания открытой формы, задания закрытой формы, задания на установление соответствия, задания на установление правильной последовательности.

К заданиям *закрытой формы* относятся задания следующих типов:

– один из многих (предлагается выбрать один вариант ответа из предложенных);

– многие из многих (предлагается выбрать несколько вариантов ответа из предложенных);

– область на рисунке (предлагается выбрать область на рисунке).

В тестовых заданиях данной формы необходимо выбрать ответ (ответы) из предложенных вариантов. Ответы должны быть однородными, т.е. принадлежать к одному классу, виду и роду. Количество вариантов ответов не менее 3-х, и не более 7.

Задания *открытой формы* служат для определения степени усвоения фактологических событий. Соответственно дидактическими единицами являются: понятия, определения, правила, принципы и т.д.

К заданиям открытой формы относятся:

– поле ввода (предлагается поле ввода, в которое следует ввести ответ);

– несколько пропущенных слов (предлагается заполнить пропуски);

– несколько полей ввода (предлагается ввести несколько значений).

Задание открытой формы имеет вид неполного утверждения, в котором отсутствует один (или несколько элементов), который (которые) необходимо вписать или ввести с клавиатуры компьютера. Требование к данному тестовому заданию – четкая формулировка, требующая однозначного ответа. Каждое поле ввода соответствует одному слову. Количество пропусков (полей ввода) не должно быть больше трех (для тестовых заданий типа «Несколько полей ввода» допускается до пяти). Рекомендуется задание формулировать так, чтобы ответ был в именительном падеже. Образцовое решение (правильный ответ) должно содержать все возможные варианты ответов (синонимичный ряд, цифровая и словесная форма чисел и т.д.).

Задания на установление соответствия служат для определения степени знания о взаимосвязях и зависимостях между компонентами учебной дисциплины.

Задание имеет вид двух групп элементов (столбцов) и формулировки критерия выбора соответствия. Соответствие устанавливается по принципу 1:1. Т.е. одному элементу 1-ой группы (левого столбца) соответствует только один элемент 2-ой группы (правого столбца).

В тестовом задании на упорядочение предлагается установить правильную последовательность предложенных объектов (слова, словосочетания, предложения, формулы, рисунки и т.д.).

5.4. Методические указания по выполнению письменного контрольного задания

Письменное контрольное задание (ПКЗ) - одна из обязательных форм текущего контроля в системе обучения с применением дистанционных образовательных технологий, представляющая собой тематическую письменную работу.

При выполнении письменного контрольного задания необходимо следовать плане задания, рекомендованного преподавателем по тематике дисциплины.

Работа в целом не должна носить описательный характер, сделанные выводы должны подкрепляться конкретными примерами, фактами, извлечениями из документов. Аналитический характер работе придаст сравнение, обобщение материала, наличие оценочных суждений.

Предлагаемые рекомендации должны быть конкретными, предлагать меры, которые реально могут быть реализованы в рамках тематики работы и приведут к позитивным изменениям

Показателями оценки являются соответствие содержания теме, полнота и правильность выполнения работы, соответствие требованиям к структуре и оформлению, самостоятельность выполнения, аналитический характер работы, наличие критических замечаний и конкретных рекомендаций.

При невыполнении каких-либо из установленных требований, а также наличии неправомерных заимствований ПКЗ оценивается как не соответствующее требованиям и возвращается студенту на исправление и доработку.

5.5. Методические указания для обучающихся по освоению дисциплины (для обучающихся с частичным применением ЭО, ДОТ)

Обучающиеся участвуют в вебинаре по дисциплине (режим off-line). В случае, если студент не имеет возможность присутствовать на вебинаре в режиме off-line, он может просмотреть запись вебинара, размещенную в СДО "Прометей".

Студенты осуществляют самостоятельное изучение учебно-методических материалов, размещенных в библиотеке СДО "Прометей", внешних электронных библиотеках или доступных обучающемуся по месту жительства. В процессе изучения выделяют вопросы,

вызывающие затруднения. Возникшие у обучающихся вопросы они могут задать преподавателю дисциплины на вебинаре в режиме off-line. Задать вопросы можно также через преподавателя-тьютора, закрепленного за потоком с целью оказания организационнометодической помощи обучающимся. В этом случае преподаватель может ответить на них либо с использованием форума СДО "Прометей", либо передать ответ через преподавателя-тьютора.

Участие в электронном семинаре и тестирование в режиме «самопроверка» позволяет студенту определить степень усвоения необходимого объема материала по дисциплине.

В ходе проверки результатов выполнения заданий текущего контроля успеваемости (электронного семинара) преподаватель обобщает и комментирует работу студента, что позволяет студенту скорректировать самостоятельное изучение дисциплины, обратить внимание на часто допускаемые ошибки и устранить пробелы в знаниях.

### <span id="page-16-0"></span>**6. Учебная литература и ресурсы информационнотелекоммуникационной сети «Интернет», включая перечень учебнометодического обеспечения для самостоятельной работы обучающихся по дисциплине**

#### 6.1. Основная литература

<span id="page-16-1"></span>1. Введение в технологию обучения: Сборник нормативных документов (авторская редакция) / ; Рос. акад. нар. хоз-ва и гос. службы при Президенте РФ, Сиб. ин-т упр. - Новосибирск : Изд-во СибАГС, 2016. - 79 с. - То же [Электронный ресурс]. - Доступ из Б-ки электрон. изданий / Сиб. ин-т упр. – филиал РАНХиГС. – Режим доступа: [http://www.siu.ranepa.ru,](http://www.siu.ranepa.ru/) требуется авторизация (дата обращения: 13.09.2016). - Загл. c экрана.

#### 6.2. Дополнительная литература

<span id="page-16-2"></span>1. Порядок организации учебного процесса по образовательным программам высшего образования заочной формы обучения с частичным применением электронного обучения, дистанционных образовательных технологий на факультете заочного и дистанционного обучения Сибирского института управления-филиала РАНХиГС [Электронный ресурс]: Приложение к приказу №152-411(осн) от 30.08.2016.— Режим доступа: <http://siu.ranepa.ru/fzdo/cabinet/poloj-pr.asp?pr=2> (требуется регистрация).

2. Порядок проверки и оценки курсовой работы по учебной дисциплине образовательной программы с применением электронного обучения на факультете заочного и дистанционного обучения Сибирского института-филиала РАНХиГС» [Электронный ресурс]: Приложение к приказу № 152-468 (осн) от 29.09.2016. — Режим доступа: <http://siu.ranepa.ru/fzdo/cabinet/poloj-pr.asp?pr=2> (требуется регистрация).

3. Порядок формирования и ведения электронной зачетной книжки обучающегося по образовательным программам с применением электронного обучения на факультете заочного и дистанционного обучения Сибирского института управления –филиала РАН-ХиГС. [Электронный ресурс]: Приложение к приказу № 152-413(осн) от 06.09.2016. Режим доступа:<http://siu.ranepa.ru/fzdo/cabinet/poloj-pr.asp?pr=2> (требуется регистрация).

4. Положение об электронном консультировании [Электронный ресурс]: Приложение к приказу № 152-468 (осн) от 29.09.2016. Режим доступа: <http://siu.ranepa.ru/fzdo/cabinet/poloj-pr.asp?pr=2> (требуется регистрация).

#### 6.3. Учебно-методическое обеспечение самостоятельной работы

Змеев С.И. Технология обучения взрослых : учеб. пособие / С. И. Змеев. - Москва : Академия, 2002. - 128 с.

6.4. Нормативные правовые документы

<span id="page-17-0"></span>1. Федеральный закон от 29.12.2012 № 273-ФЗ «Об образовании в Российской Федерации» // Рос. газета, 31.12.2012.

2. Приказ Минобрнауки России от 9 января 2014 г. № 2 «Об утверждении Порядка применения организациями, осуществляющими образовательную деятельность, электронного обучения, дистанционных образовательных технологий при реализации образовательных программ» // http://минобрнауки.рф/documents/6045

### 6.5. Интернет-ресурсы.

<span id="page-17-1"></span>1. Сибирский институт управления – филиал Российской академии народного хозяйства и государственной службы при Президенте РФ [Электронный ресурс] - Режим доступа: http://siu.ranepa.ru/, требуется авторизация (дата обращения 01.09.2016)— Загл. с экрана.

2. Факультет заочного и дистанционного обучения СИУ – филиала РАНХиГС [Электронный ресурс] - Режим доступа: http://siu.ranepa.ru/fzdo/, требуется авторизация (дата обращения 01.09.2016)— Загл. с экрана.

3. СДО «Прометей» (СИУ – филиал РАНХиГС) [Электронный ресурс] - Режим доступа: http://promdz.sapanet.ru/, требуется авторизация (дата обращения 01.09.2016)— Загл. с экрана.

### 6.6.Иные источники

Иные источники не используются

### <span id="page-17-2"></span>**7. Материально – техническая база, информационные технологии, программное обеспечение и информационные справочные системы**

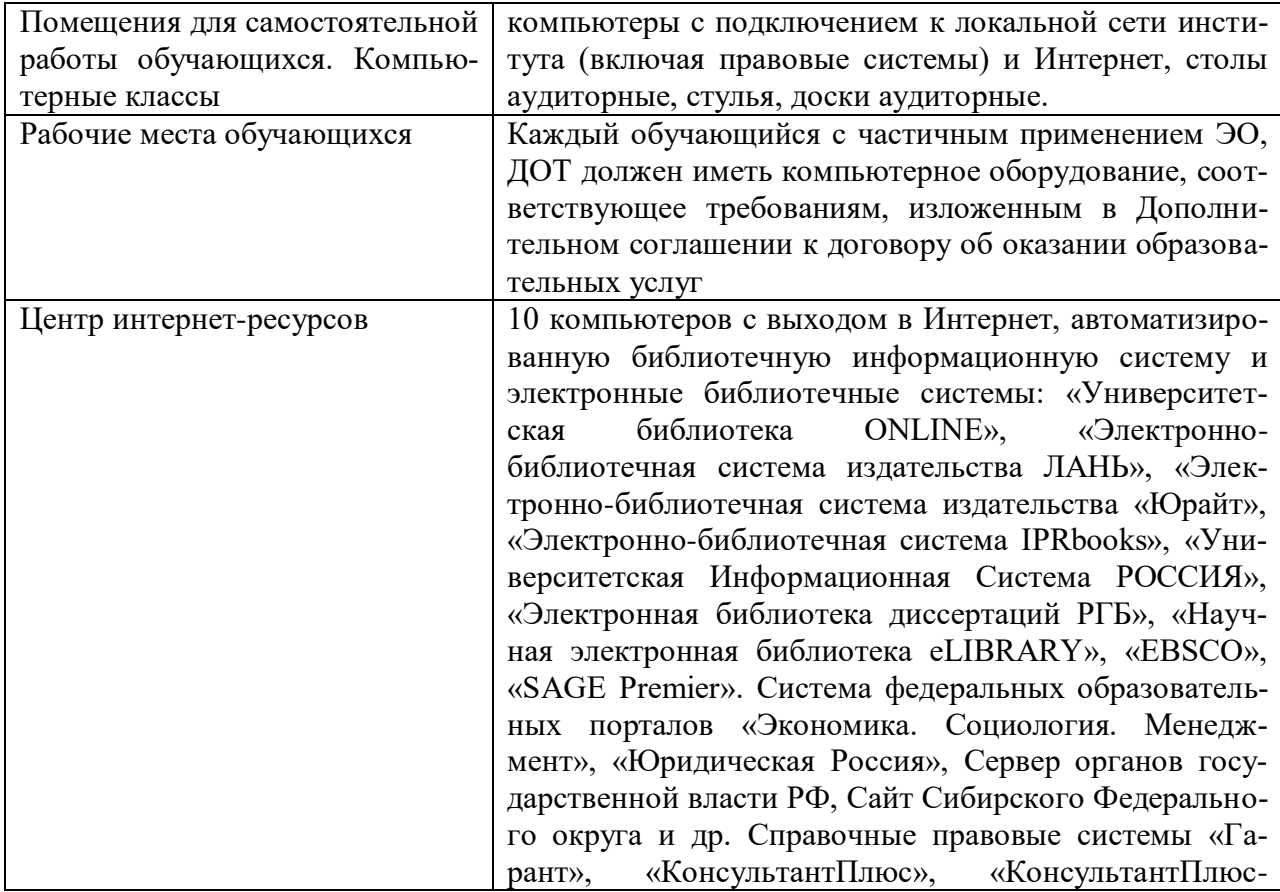

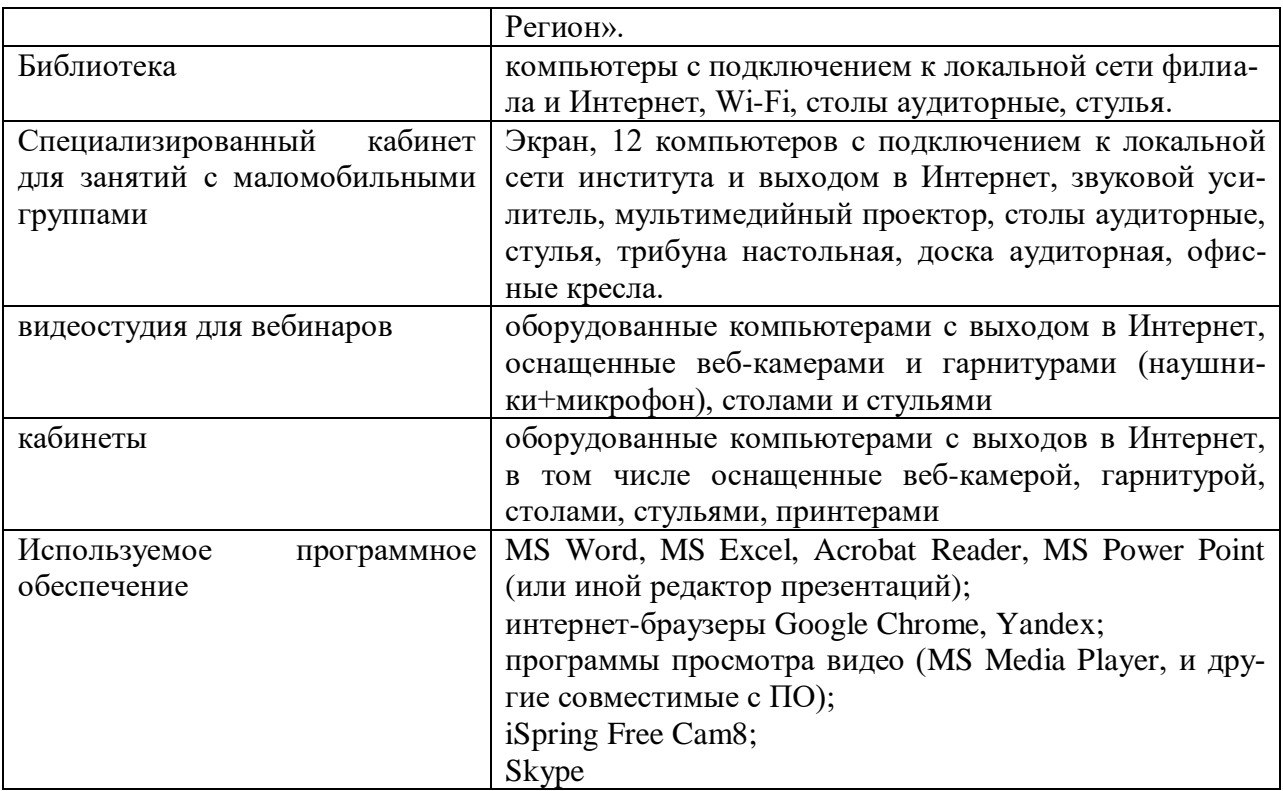